# Slides 12: ANOVA one-way layout

- Normal theory model
- Maximum likelihood estimates
- F-tests
- Simultaneous confidence interval
- Bonferroni and Tukey

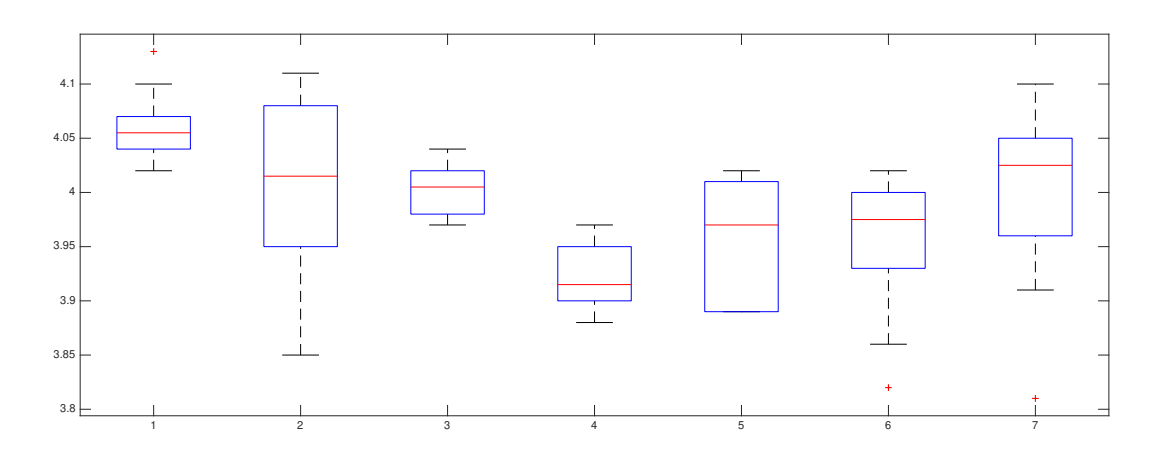

Suppose the expectation of the response variable is a function of a single main factor having I different levels so that

$$
Y(i) = \mu_i + \epsilon, \quad \epsilon \sim N(0, \sigma), \quad i = 1, \ldots, I.
$$

We will use a representation  $\mu_i = \mu + \alpha_i$ , where  $\alpha_1 + \ldots + \alpha_I = 0$ ,

 $\mu = \frac{\mu_1 + ... + \mu_I}{I}$  $\frac{...+\mu_I}{I}$  is the overall mean

 $\alpha_i = \mu_i - \mu$  is the effect of the main factor at the level i

Given  $I$  independent random samples of the same size  $n$ 

$$
(y_{i1},\ldots,y_{in}),\quad i=1,\ldots,I
$$

we want to develop a test of

$$
H_0: \mu_1 = \ldots = \mu_I
$$
, against  $H_1: \mu_u \neq \mu_v$  for some  $(u, v)$ .

In terms of I different treatments in a comparison study, this null hypothesis claims that the compared treatments have the same effect.

## Example: seven labs

Data: each of  $I = 7$  labs made  $n = 10$  measurements of chlorpheniramine maleate in tablets with a nominal dosage of 4 mg. See seven boxplots on the first slide.

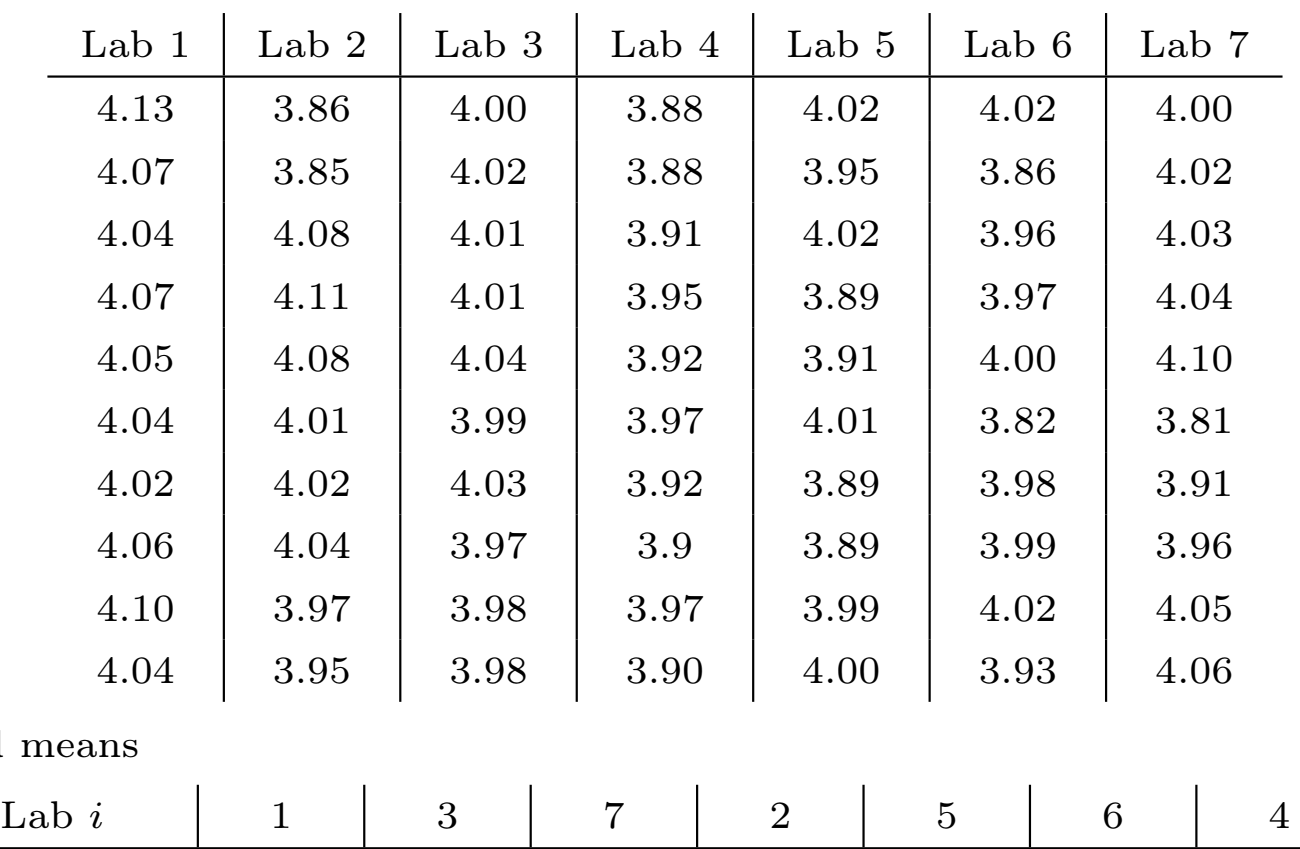

Question. Are the observed differences between sample means statistically significant?

Ordered

 $\text{Mean} \,\, \hat{\mu}_{i} \,\, \mid \,\, 4.062 \,\, \mid \,\, 4.003 \,\, \mid \,\, 3.998 \,\, \mid \,\, 3.997 \,\, \mid \,\, 3.957 \,\, \mid \,\, 3.955 \,\, \mid \,\, 3.920$ 

#### Maximum likelihood estimates

With  $N = I \cdot n$  independent random variables

$$
Y_{ik} = \mu + \alpha_i + \epsilon_{ik}, \quad \epsilon_{ik} \sim \mathcal{N}(0, \sigma),
$$

the maximum likelihood approach gives the following point estimates

$$
\hat{\mu} = \bar{y}_{\dots}, \quad \hat{\mu}_i = \bar{y}_{i\dots}, \quad \hat{\alpha}_i = \bar{y}_{i\dots} - \bar{y}_{\dots},
$$

expressed in terms of the sample means

$$
\bar{y}_{i.} = \tfrac{1}{n} \sum_{k} y_{ik}, \quad \bar{y}_{..} = \tfrac{1}{I} \sum_{i} \bar{y}_{i.} = \tfrac{1}{N} \sum_{i} \sum_{k} y_{ik}.
$$

The observed responses can be represented as

$$
y_{ik} = \hat{\mu} + \hat{\alpha}_i + \hat{\epsilon}_{ik}, \quad \hat{\epsilon}_{ik} = y_{ik} - \bar{y}_{i.},
$$

where  $\hat{\epsilon}_{ik}$  are the so-called residuals.

**Question**. What is the sum of all  $\hat{\alpha}_i$ ? What is the total sum of residuals?

The ANOVA tests are built around the following observation:

Decomposition of the total sum of squares:  $SS_T = SS_A + SS_E$ 

saying that the total variation in response values is the sum of the between-group variation and the within-group variation.

 $SS_{\text{T}} = \sum_{i} \sum_{k} (y_{ik} - \bar{y}_{..})^2$  is the total sum of squares,  $SS_A = n \sum_i \hat{\alpha}_i^2$  $i$  is the factor A sum of squares,  $df_A = I - 1$ ,  $SS_{\rm E} = \sum_i \sum_k \hat{\epsilon}_{ik}^2$  is the error sum of squares,  $df_{\rm E} = I \cdot (n-1)$ . Define two mean squares

$$
MS_A = \frac{SS_A}{df_A}, \quad MS_E = \frac{SS_E}{df_E}.
$$

where  $df_A = I - 1$  is the number of degrees of freedom in  $SS_A$ , and  $df_E = I \cdot (n-1)$  is the number of degrees of freedom in  $SS_E$ .

**Question.** What is the number of degrees of freedom  $df_T$  in  $SS_T$ ?

If treated as random variables, the mean squares lead the following formulas for the expected values

$$
E(MS_A) = \sigma^2 + \frac{n}{I-1} \sum_i \alpha_i^2, \qquad E(MS_E) = \sigma^2,
$$

which suggest looking for the ratio between the two mean squares

$$
F = \frac{MS_{\rm A}}{M S_{\rm E}}
$$

to find an evidence against the null hypothesis

$$
H_0: \alpha_1 = \ldots = \alpha_I = 0.
$$

F-test: reject  $H_0$  for large values of F based on the null distribution

$$
F \stackrel{H_0}{\sim} F_{n_1,n_2}
$$
, where  $n_1 = I - 1$ ,  $n_2 = I(n - 1)$ .

 $F_{n_1,n_2}$  is called F-distribution with degrees of freedom  $(n_1, n_2)$ . It is the distribution for the ratio  $\frac{X_1/n_1}{X_2/n_2}$  $\frac{X_1/n_1}{X_2/n_2} \sim F_{n_1,n_2},$ where  $X_1 \sim \chi^2_n$  $n_1$  and  $X_2 \sim \chi^2_n$  $n_2$  are independent random variables.

## ANOVA 1 table

The pooled sample variance is an unbiased estimate of  $\sigma^2$ .

$$
s_{\rm p}^2 = MS_{\rm E} = \frac{1}{I} \sum_{i=1}^{I} \left( \frac{1}{n-1} \sum_{k=1}^{n} (y_{ik} - \bar{y}_{i.})^2 \right)
$$

#### Example: seven labs

The normal probability plot of residuals  $\hat{\epsilon}_{ik}$  supports the normality assumption. Noise size  $\sigma$  is estimated by  $s_{\rm p} = \sqrt{0.0037} = 0.061$ . One-way  $h$ Anova table

![](_page_6_Picture_210.jpeg)

Conclusion: the largest pairwise difference  $(1 - 4)$  is significant.

**Question.** Which of the  $\binom{7}{2}$  $\binom{7}{2} = 21$  pairwise differences are significant?

## The multiple comparison problem

A naiv approach to find significant pairwise differences is to apply a 95% confidence interval for two independent samples  $(u, v)$ 

$$
I_{\mu_u-\mu_v} = (\bar{y}_{u.} - \bar{y}_{v.}) \pm t_{63}(0.025) \cdot \frac{s_{\rm p}}{\sqrt{5}} = (\bar{y}_{u.} - \bar{y}_{v.}) \pm 0.055,
$$

where  $t_{63}(0.025) = 2.00$ .

This confidence interval formula detects 9 significant differences:

![](_page_7_Picture_238.jpeg)

For all other pairs,  $|\hat{\mu}_u - \hat{\mu}_v| < 0.055$  and zero is covered by  $I_{\mu_u - \mu_v}$ .

However, there exists the so called multiple comparison problem.

The above confidence interval formula is aimed at a single difference, and may produce false discoveries. What we need instead, is a simultaneous confidence interval formula taking care of all  $c = 21$  pairwise comparisons.

**Question.** Why do we use  $df = 63$  for the pairwise confidence interval  $I_{\mu_u-\mu_v}$ ?

## Bonferroni's method

Think of a statistical test repeatedly applied to c independent samples of size n. The overall result is positive if we get at least one positive result among these c tests.

Bonferroni's correction: to ensure the overall significance level  $\alpha$ , each single test is performed at significance level  $\alpha_c = \frac{\alpha}{c}$  $\frac{\alpha}{c}$ .

Indeed, assuming  $H_0$  is true, the number of positive results among  $c$ tests is  $X \sim Bin(c, \alpha_c)$ . Thus for small values of  $\alpha_c$ ,

$$
P(X \ge 1|H_0) = 1 - (1 - \alpha_c)^c \approx c\alpha_c = \alpha.
$$

Bonferroni's 100(1 –  $\alpha$ )% simultaneous confidence interval for  $c = \begin{pmatrix} I & 0 \\ 0 & 0 \end{pmatrix}$  $\binom{l}{2}$ pairwise differences

$$
B_{\mu_u-\mu_v} = \bar{y}_{u.} - \bar{y}_{v.} \pm t_{\text{df}}\left(\frac{\alpha_c}{2}\right) \cdot s_{\text{p}}\sqrt{\frac{2}{n}}, \quad 1 \le u < v \le I.
$$

where  $df = I(n-1)$  and  $\alpha_c = \frac{2\alpha}{I(I-1)}$ .

**Question.** Are pairwise differences  $\mu_u - \mu_v$  independent ?

#### Studentised range distribution

Pairwise differences  $\delta_{u,v} = \mu_u - \mu_v$  are not independent. For example

$$
\delta_{1,2} + \delta_{2,3} = \delta_{1,3}
$$

To take account of linear dependence between  $\delta_{u,v}$ , consider

$$
Z_i = \bar{Y}_{i.} - \mu_i \sim \mathcal{N}(0, \frac{\sigma}{\sqrt{n}}), \quad i = 1, \dots, I
$$

independent and identically distributed random variables. The range

$$
R=\max\{Z_1,\ldots,Z_I\}-\min\{Z_1,\ldots,Z_I\}
$$

gives the largest pairwise difference between the components of the vector  $(Z_1, \ldots, Z_I)$ . The corresponding normalised range has a distribution that is free from the parameter  $\sigma$ 

$$
\frac{R}{S_{\rm p}/\sqrt{n}} \sim \text{SR}(I, df), \quad df = I(n-1).
$$

The so-called studentised range distribution SR has two parameters: the number of samples and the number of df used in the variance estimate  $s_p^2$ . Tukey's  $100(1 - \alpha)\%$  simultaneous confidence interval is built using an appropriate quantile  $q_{I,\text{df}}(\alpha)$  of the studentised range distribution

$$
T_{\mu_u-\mu_v} = \bar{y}_{u.} - \bar{y}_{v.} \pm q_{I,df}(\alpha) \cdot \frac{s_p}{\sqrt{n}}
$$

Bonferroni method gives slightly wider intervals compared to the Tukey method.

## Example: seven labs

Bonferroni's  $95\%$  (using  $t_{63}(0.0012) = 3.17$ )

$$
B_{\mu_u-\mu_v} = (\bar{y}_{u.} - \bar{y}_{v.}) \pm t_{63}(\frac{.025}{21}) \cdot \frac{s_{\rm p}}{\sqrt{5}} = (\bar{y}_{u.} - \bar{y}_{v.}) \pm 0.086,
$$

detects 3 significant differences between labs  $(1,4)$ ,  $(1,5)$ ,  $(1,6)$ . Tukey's 95%

$$
T_{\mu_u-\mu_v} = \bar{y}_{u.} - \bar{y}_{v.} \pm q_{7,63}(0.05) \cdot \frac{0.061}{\sqrt{10}} = \bar{y}_{u.} - \bar{y}_{v.} \pm 0.083,
$$

brings four significant pairwise differences:  $(1,4)$ ,  $(1,5)$ ,  $(1,6)$ ,  $(3,4)$ .